#### moovit Раписание и схема движения автобуса 143

В 143 Саратовская ул.→Ферганская ул. 143 [Открыть На Сайте](https://moovitapp.com/index/ru/%D0%9E%D0%B1%D1%89%D0%B5%D1%81%D1%82%D0%B2%D0%B5%D0%BD%D0%BD%D1%8B%D0%B9_%D1%82%D1%80%D0%B0%D0%BD%D1%81%D0%BF%D0%BE%D1%80%D1%82-line-%D0%A1%D0%B0%D1%80%D0%B0%D1%82%D0%BE%D0%B2%D1%81%D0%BA%D0%B0%D1%8F_%D1%83%D0%BB_%E2%80%8E%E2%86%92%D0%A4%D0%B5%D1%80%D0%B3%D0%B0%D0%BD%D1%81%D0%BA%D0%B0%D1%8F_%D1%83%D0%BB-%D0%9C%D0%BE%D1%81%D0%BA%D0%B2%D0%B0__Moscow-902-1299951-1633497-0?utm_source=line_pdf&utm_medium=organic&utm_term=%D0%A1%D0%B0%D1%80%D0%B0%D1%82%D0%BE%D0%B2%D1%81%D0%BA%D0%B0%D1%8F%20%D1%83%D0%BB.%E2%80%8E%E2%86%92%D0%A4%D0%B5%D1%80%D0%B3%D0%B0%D0%BD%D1%81%D0%BA%D0%B0%D1%8F%20%D1%83%D0%BB.)

У автобуса 143 (Саратовская ул.→Ферганская ул.)2 поездок. По будням, раписание маршрута: (1) Саратовская ул.→Ферганская ул.: 0:33 - 22:33(2) Сормовская ул.→Волжский бульв., 9: 0:21 - 22:24 Используйте приложение Moovit, чтобы найти ближайшую остановку автобуса 143 и узнать, когда приходит Автобус 143.

# **Направление: Саратовская ул.→Ферганская ул.**

21 остановок [ОТКРЫТЬ РАСПИСАНИЕ МАРШРУТА](https://moovitapp.com/%D0%BC%D0%BE%D1%81%D0%BA%D0%B2%D0%B0__moscow-902/lines/143/1633497/5441423/ru?ref=2&poiType=line&customerId=4908&af_sub8=%2Findex%2Fru%2Fline-pdf-%25D0%259C%25D0%25BE%25D1%2581%25D0%25BA%25D0%25B2%25D0%25B0__Moscow-902-1299951-1633497&utm_source=line_pdf&utm_medium=organic&utm_term=%D0%A1%D0%B0%D1%80%D0%B0%D1%82%D0%BE%D0%B2%D1%81%D0%BA%D0%B0%D1%8F%20%D1%83%D0%BB.%E2%80%8E%E2%86%92%D0%A4%D0%B5%D1%80%D0%B3%D0%B0%D0%BD%D1%81%D0%BA%D0%B0%D1%8F%20%D1%83%D0%BB.)

Саратовская ул.

Волжский бульв., 9

МФЦ "Текстильщики"

Окская ул., 4

М-н "Оптика"

Окская ул., 18

Жигулевская ул.

Площадь Славы

Метро "Кузьминки"

Волгоградский просп., 141

Есенинский Бульвар

Волгоградский просп., 163

Ул. Акад. Скрябина

Волгоградский просп.

Ул. Юных Ленинцев

Чугунные ворота, 9

19-й таксомоторный парк

Поликлиника

Школа

Универсам

#### **Расписания автобуса 143**

Саратовская ул.→Ферганская ул. Расписание поездки

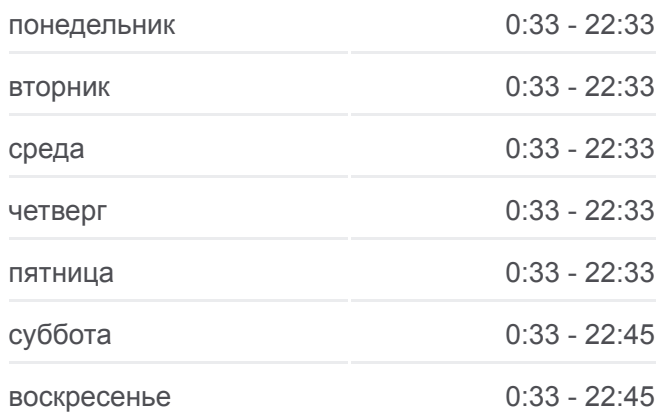

#### **Информация о автобусе 143**

**Направление:** Саратовская ул.→Ферганская ул. **Остановки:** 21 **Продолжительность поездки:** 31 мин **Описание маршрута:**

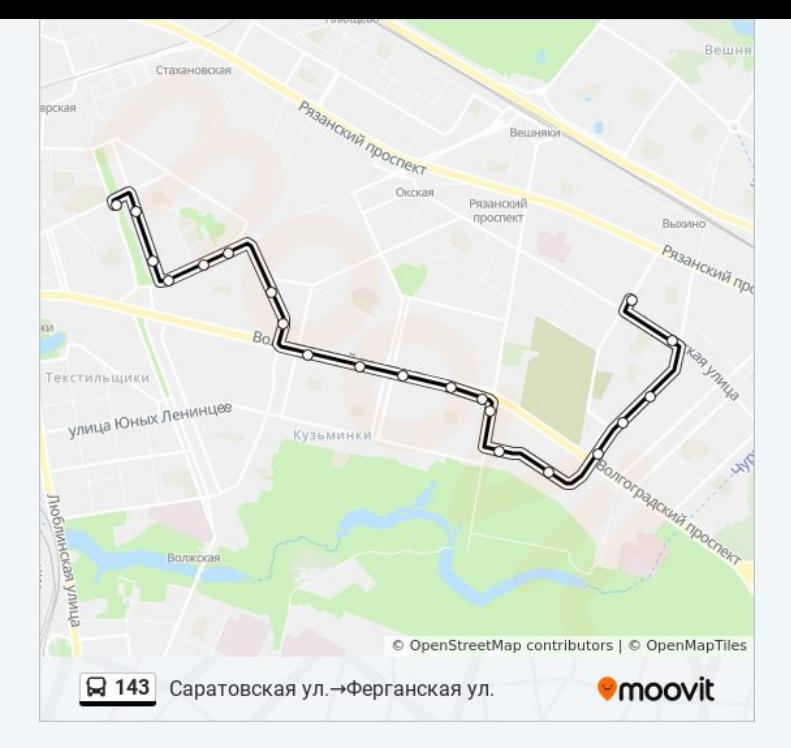

## **Направление: Сормовская ул.→Волжский бульв., 9** 25 остановок [ОТКРЫТЬ РАСПИСАНИЕ МАРШРУТА](https://moovitapp.com/%D0%BC%D0%BE%D1%81%D0%BA%D0%B2%D0%B0__moscow-902/lines/143/1633497/5441904/ru?ref=2&poiType=line&customerId=4908&af_sub8=%2Findex%2Fru%2Fline-pdf-%25D0%259C%25D0%25BE%25D1%2581%25D0%25BA%25D0%25B2%25D0%25B0__Moscow-902-1299951-1633497&utm_source=line_pdf&utm_medium=organic&utm_term=%D0%A1%D0%B0%D1%80%D0%B0%D1%82%D0%BE%D0%B2%D1%81%D0%BA%D0%B0%D1%8F%20%D1%83%D0%BB.%E2%80%8E%E2%86%92%D0%A4%D0%B5%D1%80%D0%B3%D0%B0%D0%BD%D1%81%D0%BA%D0%B0%D1%8F%20%D1%83%D0%BB.)

Сормовская ул.

Университет Управления - Метро "Выхино"

Электродепо

Рязанский просп.

Роддом № 8

Ташкентский пер., 3

Ташкентский пер.

Метро "Юго-Восточная"

Школа

Поликлиника

19-й таксомоторный парк

Ул. Чугунные ворота, 9

Ул. Юных Ленинцев

Академика Скрябина

Магазин Мебель (Волгоградский Проспект)

Есенинский Бульвар (Волгоградский Проспект)

Волгоградский просп., 141

Метро "Кузьминки"

#### **Расписания автобуса 143**

Сормовская ул.→Волжский бульв., 9 Расписание поездки

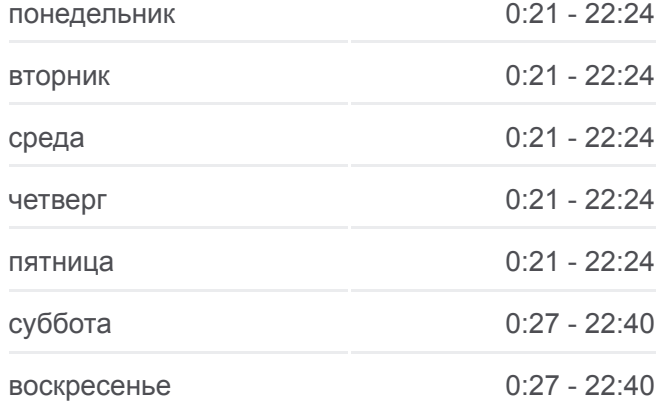

### **Информация о автобусе 143 Направление:** Сормовская ул.→Волжский бульв., 9 **Остановки:** 25 **Продолжительность поездки:** 39 мин **Описание маршрута:**

Метро "Кузьминки"

Зеленодольская ул.

Жигулевская ул.

Окская ул., 18

М-н "Оптика"

МФЦ "Текстильщики"

Волжский бульв., 9

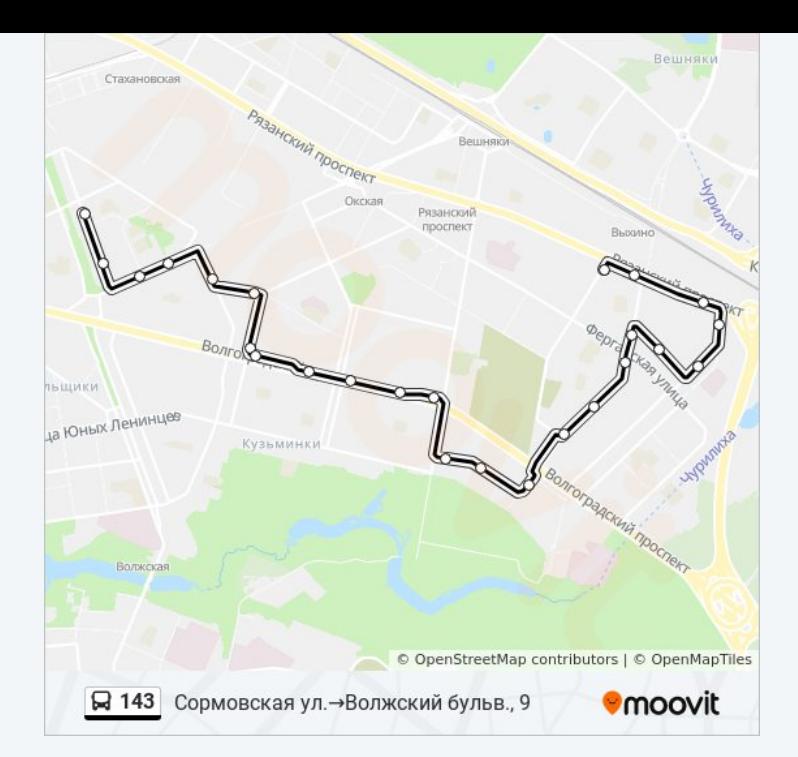

Расписание и схема движения автобуса 143 доступны оффлайн в формате PDF на moovitapp.com. Используйте [приложение Moovit](https://moovitapp.com/%D0%BC%D0%BE%D1%81%D0%BA%D0%B2%D0%B0__moscow-902/lines/143/1633497/5441423/ru?ref=2&poiType=line&customerId=4908&af_sub8=%2Findex%2Fru%2Fline-pdf-%25D0%259C%25D0%25BE%25D1%2581%25D0%25BA%25D0%25B2%25D0%25B0__Moscow-902-1299951-1633497&utm_source=line_pdf&utm_medium=organic&utm_term=%D0%A1%D0%B0%D1%80%D0%B0%D1%82%D0%BE%D0%B2%D1%81%D0%BA%D0%B0%D1%8F%20%D1%83%D0%BB.%E2%80%8E%E2%86%92%D0%A4%D0%B5%D1%80%D0%B3%D0%B0%D0%BD%D1%81%D0%BA%D0%B0%D1%8F%20%D1%83%D0%BB.), чтобы увидеть время прибытия автобусов в реальном времени, режим работы метро и расписания поездов, а также пошаговые инструкции, как добраться в нужную точку Москвы.

O Moovit • [Решения Мобильности как услуги \(MaaS\)](https://moovit.com/maas-solutions/?utm_source=line_pdf&utm_medium=organic&utm_term=%D0%A1%D0%B0%D1%80%D0%B0%D1%82%D0%BE%D0%B2%D1%81%D0%BA%D0%B0%D1%8F%20%D1%83%D0%BB.%E2%80%8E%E2%86%92%D0%A4%D0%B5%D1%80%D0%B3%D0%B0%D0%BD%D1%81%D0%BA%D0%B0%D1%8F%20%D1%83%D0%BB.) • [Поддерживаемые страны](https://moovitapp.com/index/ru/%D0%9E%D0%B1%D1%89%D0%B5%D1%81%D1%82%D0%B2%D0%B5%D0%BD%D0%BD%D1%8B%D0%B9_%D1%82%D1%80%D0%B0%D0%BD%D1%81%D0%BF%D0%BE%D1%80%D1%82-countries?utm_source=line_pdf&utm_medium=organic&utm_term=%D0%A1%D0%B0%D1%80%D0%B0%D1%82%D0%BE%D0%B2%D1%81%D0%BA%D0%B0%D1%8F%20%D1%83%D0%BB.%E2%80%8E%E2%86%92%D0%A4%D0%B5%D1%80%D0%B3%D0%B0%D0%BD%D1%81%D0%BA%D0%B0%D1%8F%20%D1%83%D0%BB.) [Сообщество Мувитеров](https://editor.moovitapp.com/web/community?campaign=line_pdf&utm_source=line_pdf&utm_medium=organic&utm_term=%D0%A1%D0%B0%D1%80%D0%B0%D1%82%D0%BE%D0%B2%D1%81%D0%BA%D0%B0%D1%8F%20%D1%83%D0%BB.%E2%80%8E%E2%86%92%D0%A4%D0%B5%D1%80%D0%B3%D0%B0%D0%BD%D1%81%D0%BA%D0%B0%D1%8F%20%D1%83%D0%BB.&lang=ru)

© 2023 Moovit - Все права защищены

#### **Проверьте время прибытия в реальном времени**

Web App \$12 App Store Coogle Play